# Xen and IB

**Moiz Kohari** SUSE Labs Linux Solutions Group

June 23, 2006

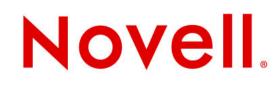

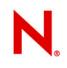

## Xen and IB

• Virtual Machine Technologies Allow Multiple OS Instances To Run On a Single Physical Machine

- IB provides High Performance Interconnect
- Challenge Current Device Models Require Hypervisor Involvement

• By Pass Device Domain For Critical Operations And Directly Communicate with IB Adapters

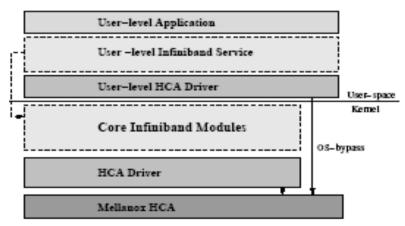

#### **SUSE Linux Enterprise 10** The Platform for the Open Enterprise

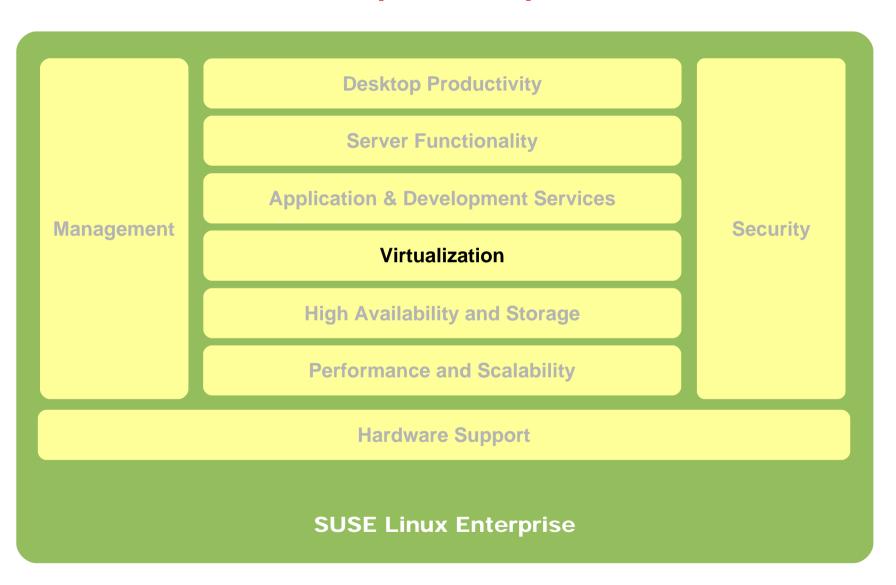

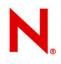

### **Technology trend: Virtualization**

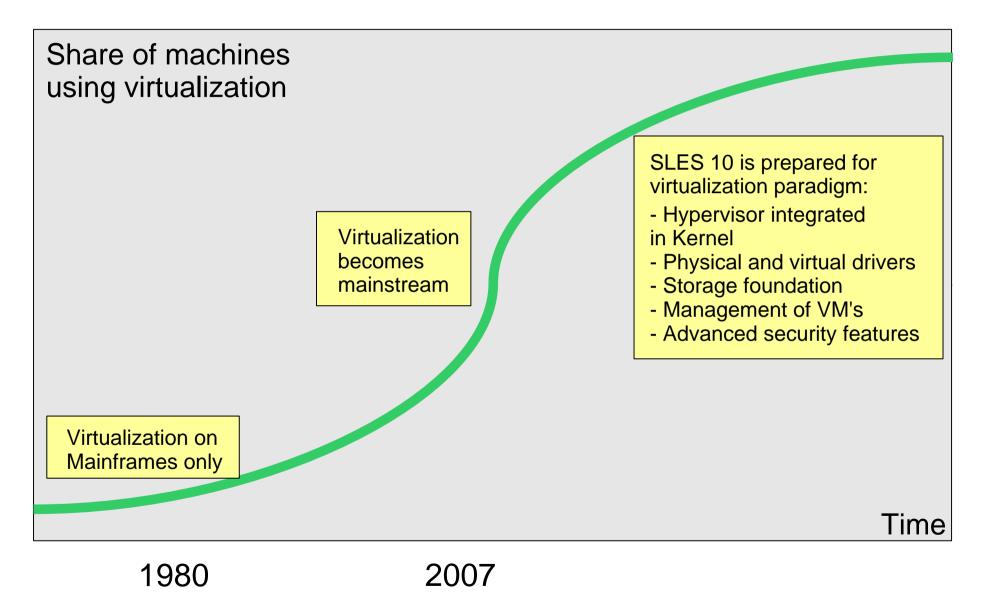

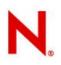

### **Novell Virtual Machine Architecture**

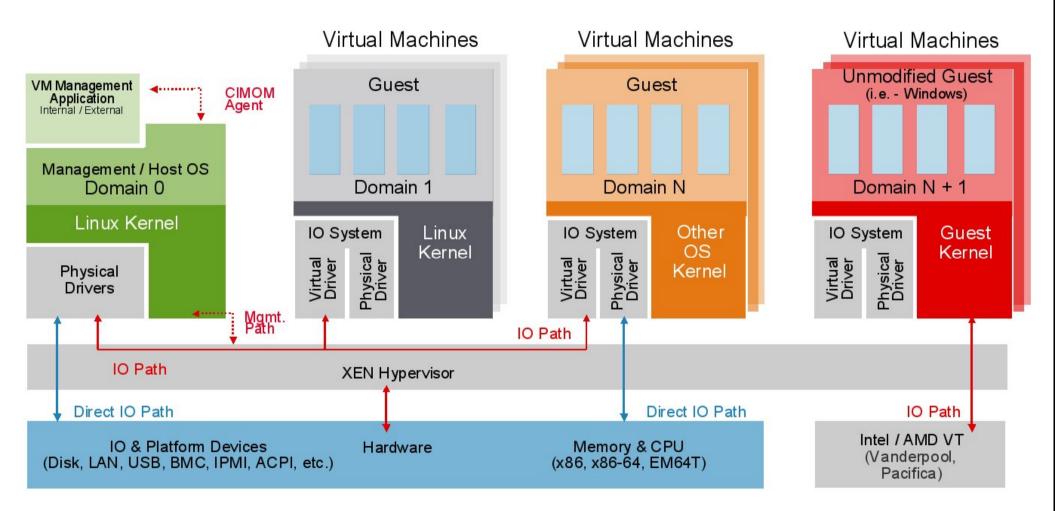

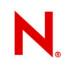

### **Virtualization**

#### Use cases

Server consolidation

•Workload isolation (e.g. dedicated VMs, QoS policies)

- Scheduled HW Maintenance w/o SW downtime
- Compatibility environments

•SLES9/Windows/Solaris solution stack in VM running on SLES10

### **Virtualization**

#### Xen 3.0 in SLES 10

- •Hypervisor fully integrated & supported
- •Support for SMP, PAE and 64-bit CPUs
- •SLES 10 acting as a host to SLES 10 guest virtual servers
- •Software control over guest I/O
- •Dynamic management of memory resources among guests
- •Ability to ensure service levels by guaranteeing guests certain fractions of physical CPUs
- •Migrate live workloads from one physical server to another
- Paravirtualization & Hardware Virtualization
  - (Intel VT and AMD V)
- •Command line XM tools (eg Xm create etc)
- •Configure OCFS 2 & heartbeat Xen sessions can failover between virtual machines

### **Xen Management**

#### Per Server with SLES 10

•Based on CIM standard, CIM providers for VM management

•Server level: YaST modules for easy management - create & manage VM's

•NFS Cluster level: prototype web interface (due in SP1)

#### **Enterprise XEN / VM Management**

- Novell to deliver policy-driven VM management tools on top of Zenworks – Q4
- Partner products
  - Virtual Iron manage virtual machines running on multiple computers
  - Cassatt manages "virtual machine sprawl" using a vendor-neutral architecture to automate control across virtual servers from multiple sources, including VMware, Xen, and Microsoft.

## **RT- Virtualiation Support**

- Real-Time Xen Virtualization
  - -Domain0 Control Interface must be RT Enabled
  - -Support containers with real-time characteristics
- Coherent Distributed Shared Memory (DSM)
  –Shielded CPUs and InfiniBand Optimized Virtual Lanes
- Deterministic Distributed Lock Management (DLM) Services (>1000 nodes)
- Real-Time Enabled Cluster File Systems